# **BAB III METODE PENELITIAN**

#### **A. Rancangan Penelitian**

Desain penelitian mencakup penelitian secara menyeluruh, termasuk tindakan peneliti mulai dari merumuskan hipotesis dan implikasi praktisnya hingga melakukan analisis akhir dan menarik kesimpulan, diikuti dengan memberikan rekomendasi. Desain penelitian mencakup kerangka masalah penelitian dan metodologi yang akan digunakan untuk mengumpulkan bukti empiris yang kuat mengenai hubungan dalam masalah penelitian (Gide, 2018).

Penelitian ini menggunakan metodologi penelitian kuantitatif, khususnya metode deskriptif korelasi, dengan pendekatan crosssectional. Peneliti menguji hubungan antara variabel independen dan variabel dependen tanpa melakukan intervensi atau manipulasi apapun terhadap subjek penelitian (Dharma, 2011). Metode pendekatan yang dilakukan oleh peneliti adalah *cross sectional* yaitu yang melibatkan pengukuran data variabel independen dan dependen hanya satu kali dalam periode tertentu (Nursalam, 2020).

#### **B. Populasi dan Sampel**

#### **1. Populasi**

Populasi adalah seluruh individu atau subjek yang akan ditelit (Hutami, 2021). Populasi dalam penelitian ini yaitu seluruh mahasiswa Universitas Muhammadiyah Kalimantan Timur sebanyak 7.821 mahasiswa.

39

|                | <b>Strata</b>                | <b>Sub Populasi</b> |                 |     |     |                  |
|----------------|------------------------------|---------------------|-----------------|-----|-----|------------------|
| N <sub>0</sub> |                              | <b>Kelas</b>        | <b>Semester</b> |     |     |                  |
|                |                              |                     | I               | III | V   | VII              |
| $\mathbf{1}$   | S1 Farmasi                   | A                   | 86              | 75  | 56  | 69               |
|                |                              | B                   | 78              | 75  | 75  | 72               |
|                |                              | X                   |                 |     |     | 14               |
|                |                              | Total               | 600             |     |     |                  |
| $\overline{2}$ | S1 Hubungan<br>Internasional | A                   | 101             | 96  | 70  | 32               |
|                |                              | Total               | 299             |     |     |                  |
| 3              | S1 Hukum                     | A                   | 100             | 74  | 65  | 54               |
|                |                              | B                   | 63              | 53  | 56  |                  |
|                |                              | $\mathcal{C}$       | 45              | 51  |     |                  |
|                |                              | Total               | 561             |     |     |                  |
|                | S1 Keperawatan               | A                   | 76              | 69  | 68  | 66               |
|                |                              | B                   | 74              | 64  | 71  | 65               |
| $\overline{4}$ |                              | JI                  | 30              |     |     | 28               |
|                |                              | Total               | 611             |     |     |                  |
| 5              | D3 Keperawatan               | A                   | 60              | 55  | 55  |                  |
|                |                              | B                   | 59              | 53  | 54  |                  |
|                |                              | Total               | 336             |     |     |                  |
| 6              | D3 Kesehatan<br>Lingkungan   |                     | 33              | 25  | 20  |                  |
|                |                              | Total               | 78              |     |     |                  |
| $\tau$         | S1 Kesehatan<br>Lingkungan   | $\mathbf{A}$        | 60              | 42  | 52  | 42               |
|                |                              | $\bf{B}$            |                 |     |     | 41               |
|                |                              | Total               | 237             |     |     |                  |
| $8\,$          | S1 Kesehatan<br>Masyarakat   | $\mathbf A$         | 100             | 95  | 77  | 85               |
|                |                              | $\, {\bf B}$        | 97              | 85  | 82  | 78               |
|                |                              | $\mathsf C$         | 46              |     | 15  | $\boldsymbol{7}$ |
|                |                              | Total               | 767             |     |     |                  |
| $\overline{9}$ | S1 Manajemen                 | $\mathbf M$         | 98              | 86  | 88  | 75               |
|                |                              | ${\bf N}$           | 100             | 95  | 66  | 92               |
|                |                              | $\mathbf{O}$        | 97              | 53  | 51  | 101              |
|                |                              | ${\bf P}$           | 80              | 83  | 94  | 61               |
|                |                              | Q                   | 96              | 80  | 101 | $72\,$           |

Tabel 3 1 Tabel Populasi

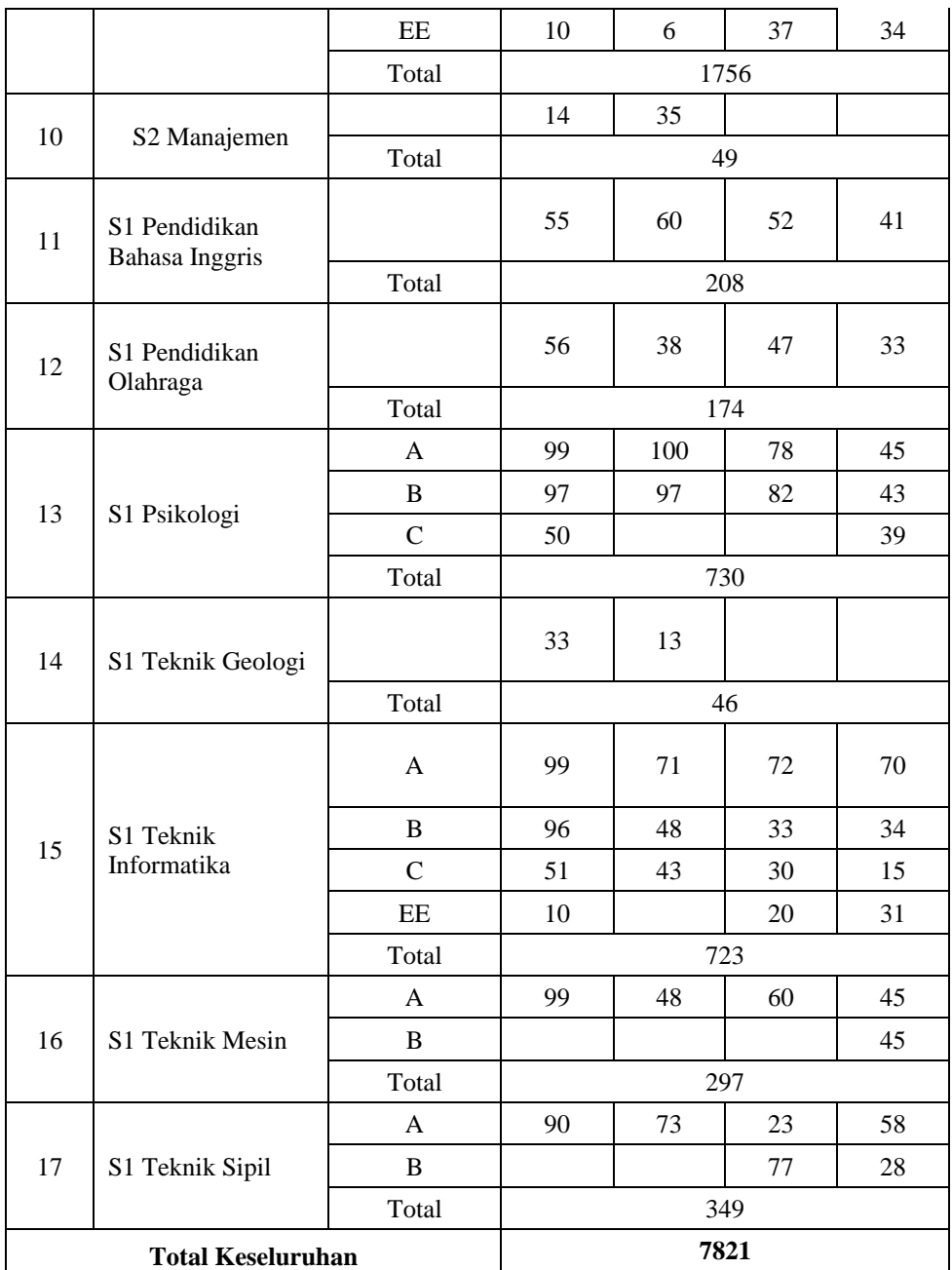

*Sumber : BAA, Universitas Muhammadiyah Kalimantan Timur, 2022/2023*

## **2. Sampel**

Sampel adalah bagian yang mewakili kuantitas dan kualitas seluruh populasi. Sampel mengacu pada sekelompok individu yang dipilih dari populasi yang lebih besar, dan berfungsi sebagai bagian representatif yang mencakup seluruh anggota populasi (Hutami, 2021). Dalam penelitian ini, peneliti akan menentukan ukuran sampel dengan menggunakan rumus Isaac and Michsel (1981) , yaitu :

$$
s = \frac{X^2 \cdot N \cdot p \cdot (1 - P)}{d^2 (N - 1) + X^2 \cdot p \cdot (1 - p)}
$$

Keterangan :

s : Jumlah sampel

- N : jumlah populasi
- p : proporsi dalam populasi (0,5)
- d : derajat ketetapan (0,5)

 $X^2$ : nilai tabel chi square untuk  $\propto$  ( $X^2$  = 3,841 taraf signifikasi 95%)

Populasi dalam penelitian ini berjumlah besar sebanyak 7.821 responden. Maka, peneliti menggunakan sampel yang diambil dari populasi tersebut dan dapat dihitung besar sampel penelitian ini adalah :

$$
s = \frac{X^2.N.p. (1-p)}{d^2(N-1) + X^2.p. (1-p)}
$$
  
= 
$$
\frac{3,841^2.7.821.0,5. (1-0,5)}{0,05^2.(7.821-1) + 3,841^2.0,5. (1-0,5)}
$$
  
= 
$$
\frac{14,753.7.821.0,5.0,5}{0,0025.7.920 + 14,753.0,25}
$$
  
= 
$$
\frac{29.214}{19,8 + 3,688}
$$
  
= 
$$
\frac{29.214}{23,488}
$$
  
= 1.243,7  $\rightarrow$  1.244

Berdasarkan perhitungan yang didapatkan jumlah sampel 1.244 responden. Maka, pengambilan sampel yang digunakan dalam penelitian ini menggunakan stratified random sampling yaitu teknik yang melibatkan pengambilan sampel secara acak dengan mempertimbangkan tingkatan (strata) yang ada dalam populasi. Sampel tersebut kemudian dibagi dalam beberapa tingkatan tergantung karakternya dengan maksud pengambilan sampel secara merata pada semua tingkatan (Ulya et al., 2018). Adapun hasil jumlah sampel dimasukkan ke dalam rumus Stratified Random Sampling (Fandrinal, 2022) yaitu :

$$
N = \frac{Ns}{Nt} x nt
$$

Keterangan :

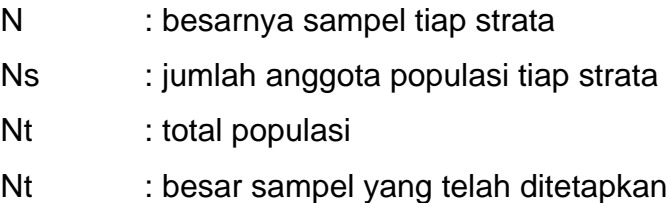

**Tabel 3 2 Perhitungan Sampel**

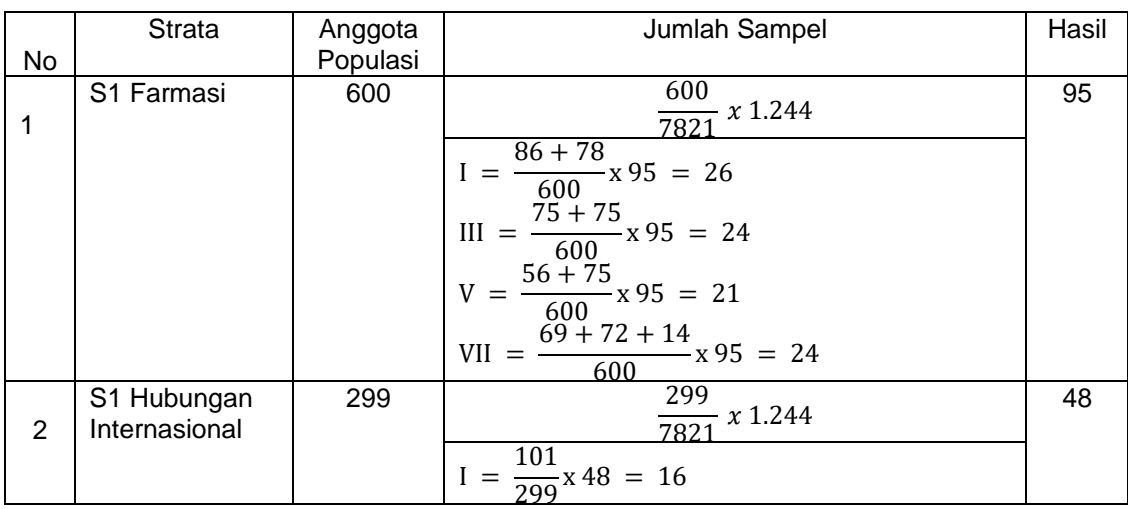

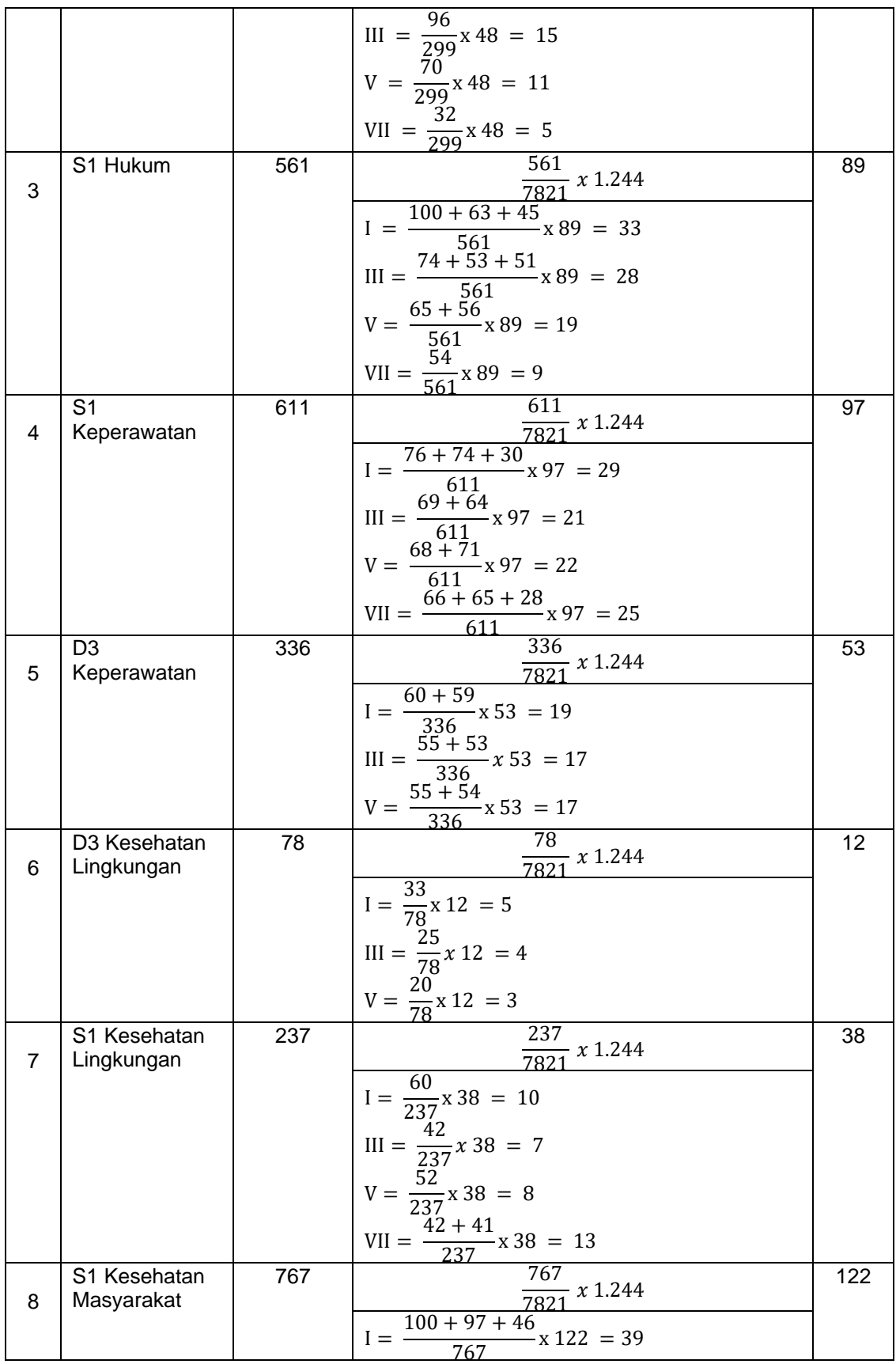

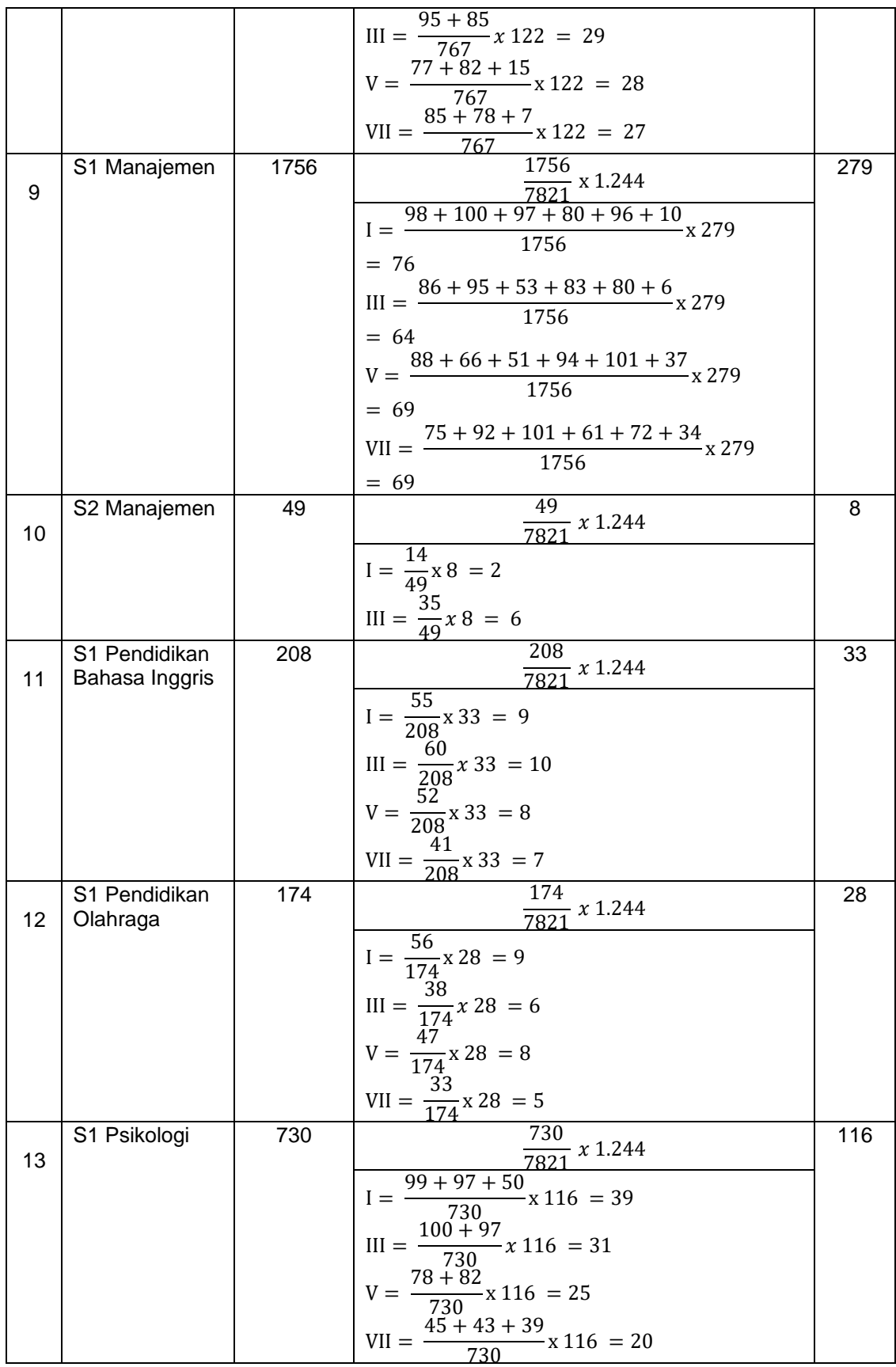

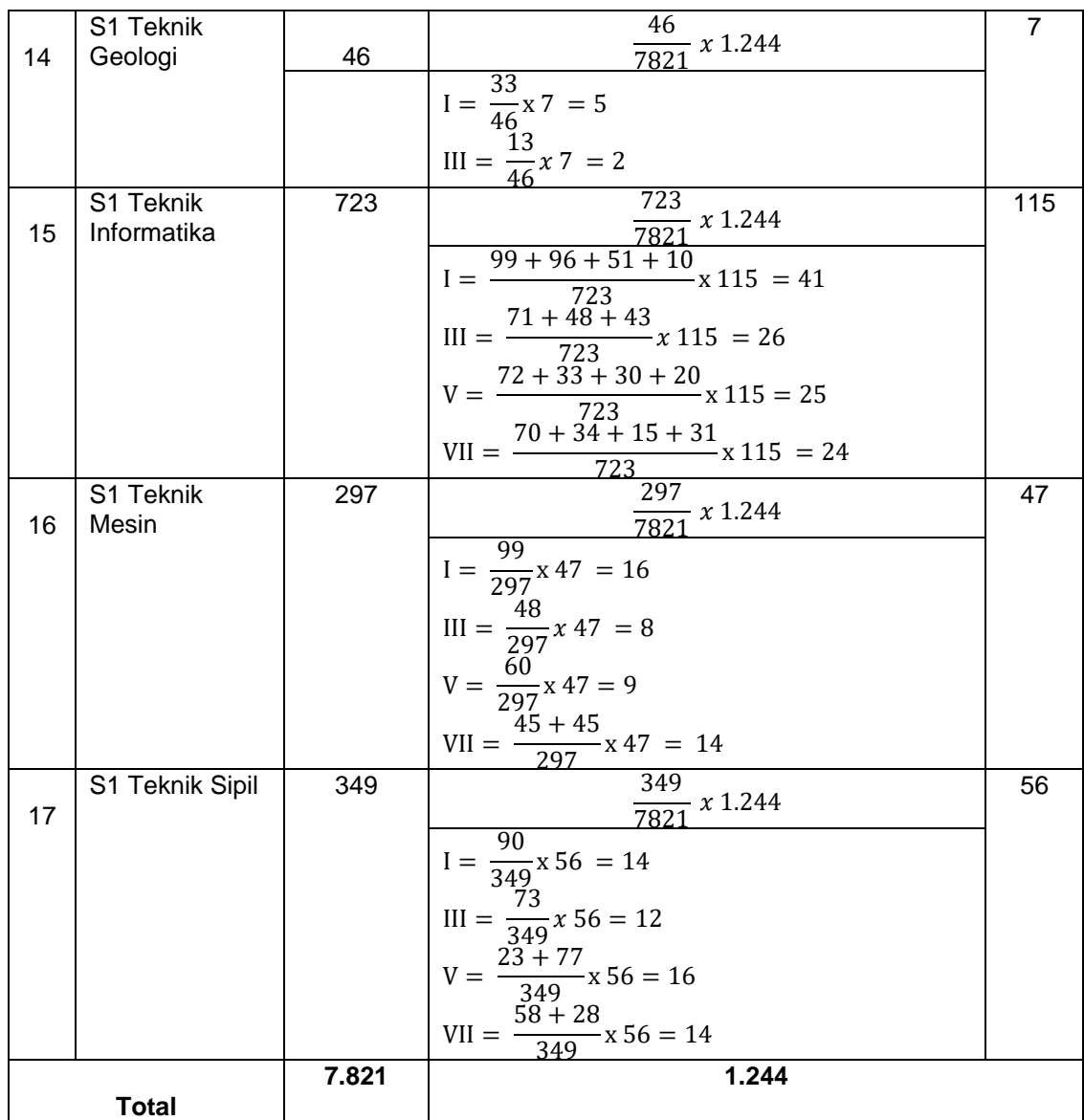

Untuk menjamin ciri-ciri sampel tidak menyimpang dari ciri-ciri populasi yang telah ditentukan sebelumnya, maka peneliti harus terlebih dahulu menentukan kriteria inklusi dan eksklusi sebelum melakukan proses pengambilan sampel. Kriteria tersebut adalah sebagai berikut :

a. Kriteri Inklusi

Menurut (Wulandari, 2018), kriteria inklusi adalah seperangkat kriteria atau kualitas yang harus dipenuhi oleh setiap individu dalam populasi yang layak untuk dimasukkan dalam pengumpulan sampel. Adapun kriteria inklusi penelitian sebagai berikut :

- 1) Bersedia menjadi responden.
- 2) Mahasiswa aktif 2022/2023 di Universitas Muhammadiyah kalimantan Timur.
- b. Kriteria Eksklusi

Kriteria eksklusi merupakan ciri-ciri anggota populasi yang tidak dapat dijadikan sampel karena tidak memenuhi syarat (Wulandari, 2018). Adapun kriteria eksklusi penelitian sebagai berikut :

- 1) Tidak bersedia menjadi responden.
- 2) Bukan mahasiswa aktif 2022/2023 di Universitas Muhammadiyah Kalimantan Timur.
- 3) Mahasiswa profesi Ners.

## **C. Waktu dan Tempat Penelitian**

### **1. Waktu Penelitian**

Penelitian ini dilaksanakan pada bulan November – Desember tahun 2022.

## **2. Tempat Penelitian**

Penelitian ini dilakukan di Universitas Muhammadiyah Kalimantan Timur.

## **D. Definisi Operasional**

Menurut Dr. Ulber Silalahi (2017), definisi operasional adalah definisi tepat yang memberikan seperangkat petunjuk atau kriteria komprehensif dalam mengamati dan mengukur suatu fenomena. Diperlukan referensi empiris, artinya peneliti harus menggunakan perhitungan, pengukuran, atau cara lain untuk mengumpulkan informasi berdasarkan penalarannya. Peneliti dalam penelitian ini menggunakan dua variabel penelitian: variabel independen yaitu insomnia, dan variabel dependen yaitu kepuasan hidup. Variabel penelitian yang digunakan peneliti ada dua yaitu variabel independet adalah insomnia dan variabel dependet adalah kepuasan hidup sebagai berikut :

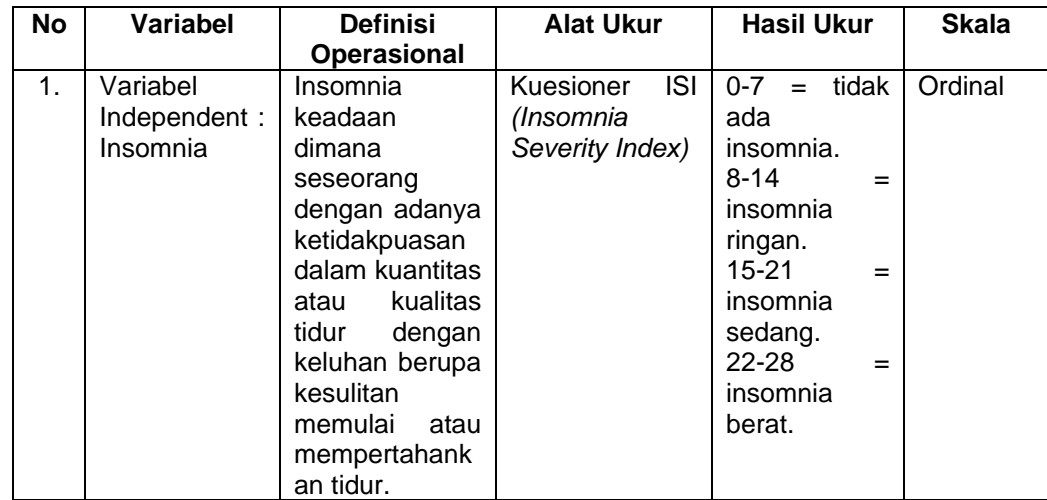

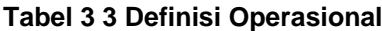

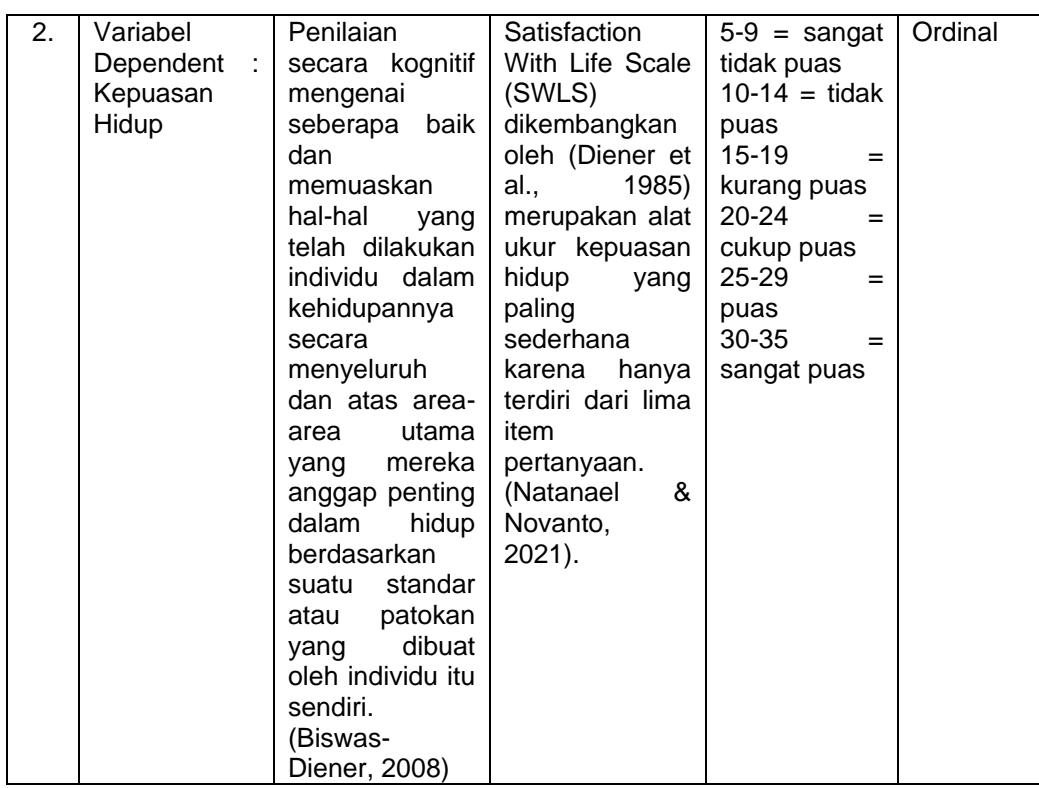

#### **E. Instrumen Penelitian**

Menurut Suharsimi (2019), instrumen penelitian adalah alat yang dipilih dan dimanfaatkan oleh peneliti selama melakukan penelitian guna mengumpulkan data dan informasi mengenai variabelvariabel yang diteliti. Untuk tujuan penelitian ini, kuesioner akan berfungsi sebagai instrumen pilihan. Kuesioner terdiri dari pertanyaan mengenai tingkat kepuasan hidup dan insomnia seseorang. Berikut ini adalah tiga komponen yang menjadi langkahlangkah dalam penyusunan kuesioner untuk penelitian ini:

1. Kuesioner A

Kuesioner A terdiri dari data demografi responden yang akan diteliti seperti jenis kelamin, umur, program studi, tingkat,

semester, tempat tinggal (orang tua/wali/kost/tinggal sendiri), pendidikan terakhir kepala keluarga, penghasilan kepala keluarga serta pekerjaan kepala keluarga.

2. Kuesioner B

Kuesioner B merupakan kuesioner untuk mengukur variabel independent atau variabel bebas penelitian yaitu insomnia pada mahasiswa Universitas Muhammadiyah Kalimantan Timur dengan menggunakan kuesioner insomnia severity index yang telah diterjemahkan oleh Swanenghyun (2016). Kuesioner ini kemudian digunakan oleh Janah (2014) sebagai alat ukur penelitian yang dilakukannya. Kuesioner insomnia ini terdiri dari 7 item dengan 5 pilihan jawaban dalam bentuk skala likert dimana masing-masing item memiliki keterangan jawaban yang berbeda. Rentang skor yang diperoleh adalah 0-28, dengan intepretasi sebagai berikut :

#### **Tabel 3 4 Hasil Ukur ISI**

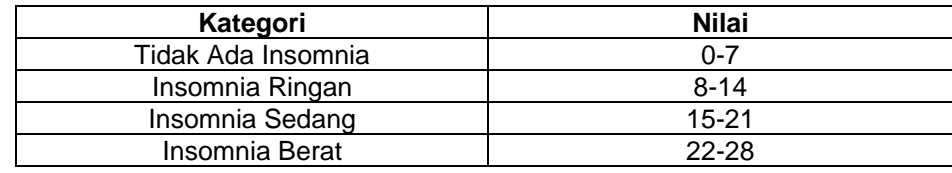

Sumber : (Janah, 2014)

3. Kuesioner C

Kuesioner C merupakan kuesioner untuk mengukur variabel dependent atau variabel terikat penelititian yaitu kepuasan hidup pada mahasiswa Universitas Muhammadiyah Kalimantan Timur

dengan menggunakan kuesioner *Satisfaction With Life Scale* (SWLS) oleh Diener, et, al. (1985) untuk mengukur kepuasan hidup dengan 5 item pertanyaan. Pilihan jawaban yang tersedia yaitu 7 pilihan yang tediri dari 1 = sangat tidak setuju, 2 = tidak setuju,  $3 =$  agak tidak setuju,  $4 =$  netral,  $5 =$  agak setuju,  $6 =$ setuju, 7 =setuju.

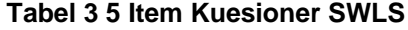

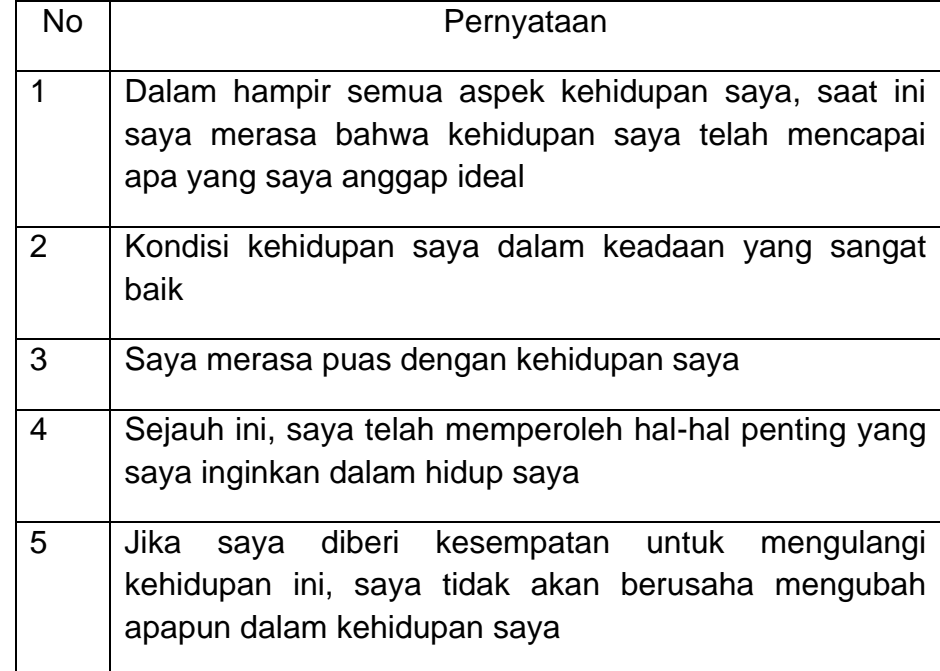

#### **Tabel 3 6 Hasil Ukur SWLS**

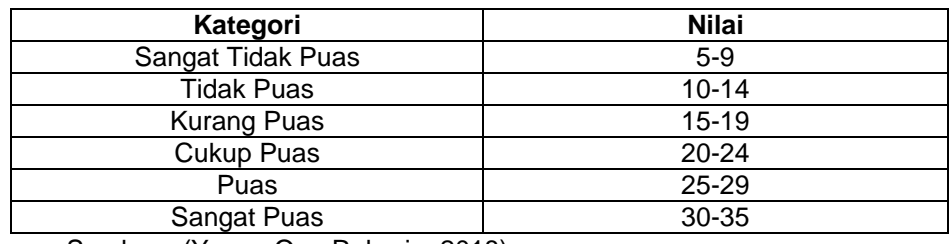

Sumber : (Yosua Ong Raharjo, 2018)

Kesimpulan yang dapat diambil dari kuesioner tersebut adalah tingkat kepuasan hidup seseorang menurun seiring dengan meningkatnya skor mereka pada skala. Sebaliknya, semakin rendah skor pada skala tersebut, maka semakin kurang puasnya ia terhadap kehidupannya.

## **F. Uji Validitas dan Reliabilitas**

U ji validitas mengacu pada kebenaran suatu instrumen dalam proses pengukuran (D. A. N. N. Dewi, 2018). Uji reliabilitas adalah adalah pengujian yang digunakan untuk memverifikasi konsistensi suatu alat ukur. Tes ini menentukan apakah alat ukur yang digunakan berhasil memperoleh hasil yang sama jika pengukuran diulangi (D. A. N. N. Dewi, 2018).

Kuesioner Insomnia Severity Index (ISI) yang dirancang oleh Charles M. Morin pada tahun 2001 dan diterjemahkan oleh Swanenghyun (2016) digunakan untuk menilai variabel insomnia. Uji validitas dilakukan pada enam orang untuk menentukan apakah kuesioner benar-benar mengukur insomnia. Kemudian, kueisoner isi digunakan oleh Janah (2014) pada hasil uji validitas yang telah dilakukan terhadap 7 item yang terdapat dalam skala insomnia. Berdasarkan temuan uji validitas terhadap 7 item skala insomnia, diperoleh indeks korelasi antara 0,459 hingga 0,611, hasil tersebut menunjukkan bahwa setiap item dalam skala ini memiliki > r tabel (r tabel dengan taraf signifikansi 5% dan N=279 adalah 0,138) sehingga dinyatakan bahwa item telah valid dan Cronbach's Alpha sebesar 0,739, hasil ini menunjukkan bahwa skala insomnia ini telah dinyatakan reliabe! sebagai alat ukur.

Sementara itu, kuesioner *Satisfaction With Life Scale* (SWLS) digunakan untuk mengukur variabel kepuasan hidup. Instrumen ini telah diuji validitas dan diterjemahkan oleh (Yosua Ong Raharjo, 2018) dengan validitas konstruk dan kriteria yang baik, serta nilai Alpha Cronbach di atas 0,7 berkisar antara 0,57-0,73 dan uji reliabilitas menggunakan Alpha Cronbach dengan hasil nilai sebesar 0,84.

### **G. Teknik Pengumpulan Data**

Teknik pengumpulan data dalam penelitian ini, yaitu sebagai berikut :

- 1. Peneliti melakukan permohonan izin kepada tempat penelitian yaitu Universitas Muhammadiyah Kalimantan Timur dengan memberikan surat izin penelitian ke LPPM kampus Universitas Muhammadiyah Kalimantan Timur.
- 2. Peneliti meminta data mahasiswa aktif tahun ajaran 2022/2023 di BAA (Bagian Administratif Akademik).
- 3. Setelah peneliti mendapatkan data jumlah mahasiswa aktif oleh BAA, peneliti menghubungi ketua tingkat setiap prodi.
- 4. Peneliti meminta bantuan ketua tingkat untuk menginformasikan terkait mata kuliah yang sedang kosong sehingga peneliti dapat melakukan penelitian di tempat tersebut.
- 5. Peneliti menentukan responden sesuai dengan kriteria inklusi yaitu meminta daftar absen mahasiswa dari ketua tingkat kelas.
- 6. Penelitiakan menjelaskan tujuan dari penelitian yang akan diteliti.
- 7. Peneliti memberikan lembaran persetujuan menjadi responden dan diisi oleh responden serta telah ditanda tangani oleh responden yang nantinya menjadi sampel penelitian.
- 8. Peneliti menyebarkan kuesioner dalam bentuk Google Form dan diberikan arahan oleh peneliti terkait cara pengisian.
- 9. Peneliti memberikan waktu pengisian kepada responden selama 45 menit setiap kelasnya.
- 10.Selama responden mengisi kuesioner, peneliti memantau langsung pengisian kuesioner melalui *device* laptop peneliti sampai kuesioner terkumpul seluruhnya.
- 11.Setelah selesai diisi, peneliti mengecek hasil Google Form apakah sesuai dengan jumlah responden yang berada di kelas.
- 12.Setelah semua selesai, peneliti memberikan souvenir kepada responden sebagai bentuk terima kasih telah bersedia menjadi sampel penelitian.

13.Peneliti meninggalkan ruangan pengambilan data.

Pengumpulan data mengacu pada proses pengumpulan informasi tentang ciri-ciri subjek yang diteliti serta metode pendekatan terhadap subjek penelitian. Penelitian ini menggunakan banyak cara untuk mengumpulkan data, khususnya :

a. Data Primer

Data yang diterima langsung dari responden utama disebut data primer. Penelitian ini menggunakan kuesioner yang diberikan oleh peneliti melalui penggunaan Google Form. Kuesioner diberikan kepada responden baik secara online atau melalui pimpinan tingkat, dan mereka harus mengisinya (Virdiana et al., 2017)

b. Data Sekunder

Menurut Ningtyas (2017), data sekunder merupakan informasi yang dikumpulkan dari berbagai sumber yang telah ada. Untuk keperluan penelitian ini, data sekunder berupa informasi yang diperoleh dari BAA (Bagian Administrasi Akademik) Universitas Muhammadiyah Kalimantan Timur. Informasi tersebut diperoleh berupa total jumlah mahasiswa aktif Universitas Muhammadiyah Kalimantan Timur.

#### **H. Teknik Analisa Data**

- 1. Pengolahan Data
	- a. Editing (pemeriksaan data)

Proses melakukan pemeriksaan data yang telah didapatkan peneliti dari tempat penelitian. Editing dapat dilakukan ketika semua kuesioner telah dijawab oleh responden selama melakukan penelitian.

b. Coding (pemberian kode)

Selama penelitian berlangsung, proses pengkodean respon diperoleh dari kuesioner yang telah diisi oleh responden.

- 1) Insomnia : kode 1 tidak ada insmonia (0-7), kode 2 insomnia ringan (8-14), kode 3 insomnia sedang (15-21), kode 4 insomnia berat (22-28)
- 2) Kepuasan Hidup : kode 1 sangat tidak puas (5-9), kode 2 tidak puas (10-14), kode 3 kurang puas (15-19), kode 4 cukup puas (20-24), kode 5 puas (25-29), dan kode 6 sangat puas (30-35).
- 3) Jenis Kelamin : kode 1 perempuan, kode 2 laki-laki
- 4) Umur : kode 1 (<18 tahun), kode 2 (18 tahun), kode 3 (19 tahun), kode 4 (20 tahun), kode 5 (21 tahun), kode 6 (>21 tahun).
- 5) Program Studi : kode 1 (S1 Farmasi), kode 2 S1 (Hubungan Internasional), kode 3 (S1 Hukum), kode 4 (S1 Keperawatan), kode 5 (D3 Keperawatan), kode 6 (D3 Kesehatan Lingkungan), kode 7 (S1 Kesehatan Lingkungan), kode 8 (S1 Kesehatan Masyarakat), kode 9 (S1 Manajemen), kode 10 (S2 Manajemen), kode 11 (S1 Pendidikan Bahasa Inggris), kode 12 (S1 Pendidikan Olahraga), kode 13 (S1 Psikologi), kode 14 (S1 Teknik Geologi), kode 15 (S1 Teknik Informatika), kode 16 (S1 Teknik Mesin), dan kode 17 (S1 Teknik Sipil).
- 6) Semester : kode 1 (semester 1), kode 2 (semester 3), kode 3 (semester 5), kode 4 (semester 7).
- 7) Tempat Tinggal : kode 1 (tinggal sendiri), kode 2 (tinggal dengan orang tua), kode 3 (tinggal dengan wali), dan kode 4 (tinggal di kost/asrama).
- 8) Pendidikan Kepala Keluarga : kode 1 (tidak sekolah), kode 2 (SD), kode 3 (SMP), kode 4 (SMA), kode 5 (S1), kode 6 (S2), kode 7 (S3), dan kode 8 lainnya.
- 9) Pekerjaan Kepala Keluarga : kode 1 (PNS), kode 2 (Guru/Dosen), kode 3 (TNI/POLRI), kode 4 (Karyawan Swasta), kode 5 (Wiraswasta), dan kode 6 lainnya.
- 10) Pendapatan Kepala Keluarga : kode 1 (<Rp 1.000.000), kode 2 (Rp 1.000.000-Rp 2.999.000), kode 3 (Rp

3.000.000-Rp 4.999.000), kode 4 (>Rp 5.000.000) dan kode 5 (lainnya).

c. Entry (pemasukan data)

Data entry adalah proses memasukan data yang telah diperoleh dari kuesioner dan jawaban selama penilitian ke dalam software SPSS-23. Langkah-langkah dalam data entry yaitu sebagai berikut :

- 1) Klik variebel view
- 2) Pada kolom name, ketik nama variabel
- 3) Kolom type dibiarkan menjadi numeric
- 4) Kolom widht, jumlah digit data yang akan dimasukkan atau dibiarkan angka 8 dan dapat diubah angka 15
- 5) Kolom decimals diubah menjadi 0
- 6) Kolom labels diisi sama dengan name atau penjelasan dari kolom name (variabel)
- 7) Kolom value diisi dengan kode yang telah dibuat
- d. Tabulating (penyusunan data)

Setelah proses pemasukan dan pengolahan data yang telah dilakukan, maka data akan di sajikan untuk dianalisis.

e. Cleaning Data (pembersihan data)

Jika data responden telah dimasukan. Maka, akan dilakukan pengecekan kembali untuk melihat apakah ada kesalahan kode, kelengkapan dan akan dilakukan pembenaran untuk data yang salah.

- 2. Analisis Data
	- a. Analisis Univariat

Dengan menyusun tabel distribusi frekuensi, tujuan analisis univariat ini adalah untuk memberikan gambaran setiap variabel yang terdapat pada data penelitian. Data informasi yang diperoleh dari univariat dapat mendeskripsikan karakteristik responden seperti (jenis kelamin, umur, program studi, tingkat, semester, tempat tinggal (orang tua/wali/kost/tinggal sendiri), pendidikan terakhir kepala keluarga, penghasilan kepala keluarga serta pekerjaan kepala keluarga). Adapun rumus yang digunakan untuk analisis univariat yaitu :

1) Distribusi Frekuensi

Distribusi frekuesi dapat dihitung menggunakan rumus sebagai berikut :

$$
P = \frac{x}{N} \times 100\%
$$

Keterangan :

P : presentasi x : jumalh kejadian pada responden N : jumlah seluruh responden

b. Analisi Bivariat

Analisis bivariat adalah analisis yang digunakan untuk melihat dua variabel yang diduga berhubungan (Sumah, 2019). Berdasarkan variabel (ordinal dan ordinal) dan bentuk tabel kontingensi selain *square* dengan jumlah tabel 4 x 5 maka uji bivariat yang akan digunakan adalah uji korelasi *Kendall's Tau* (Suryadinata et al., 2021)*,* dengan rumus *Kendall's Tau* (Sugiyono,2004) sebagai berikut :

$$
\tau = \frac{\sum A - \sum B}{\frac{N (N-1)}{2}}
$$

Keterangan:

τ = Koefisien korelasi rank *kendall tau*

 $\sum A$  = Jumlah ranking atas

 $\sum B$  = Jumlah ranking bawah

 $N =$  Jumlah anggota sampel

Adapun syarat agar uji *Kendall's Tau* dapat digunakan untuk uji bivariat (Suryadinata et al., 2021) adalah sebagai berikut :

- 1. Tidak dibutuhkan pengujian awal seperti uji normalitas dan homogenitas
- 2. Digunakan pada subjek yang sama atau berpasangan
- 3. Apabila bentuk tabel kontingensi *square* atau jumlah baris dan kolom sama seperti, 2x2, 3x3, dan seterusnya

maka menggunakan uji korelasi Kendall's Tau b, sedangkan untuk tabel kontingensi selain square seperti, 2x3, 3x4, dan seterusnya maka menggunakan uji korelasi Kendall's Tau c.

Sebagai bahan panduan untuk mengetahui nilai korelasi pada hasil uji bivariat yang dihasilkan besar atau kecil, maka dapat dijadikan pedoman pada ketentuan berikut :

| <b>No</b> | <b>Parameter</b>                   | <b>Nilai</b>     | Interpretasi                                                                                                    |  |
|-----------|------------------------------------|------------------|----------------------------------------------------------------------------------------------------|--|
| 1         | Kekuatan korelasi secara statistik | $0,0 - 0,2$      | Sangat lemah                                                                                                    |  |
|           |                                    | $0,2 - 0,4$      | Lemah                                                                                                    |  |
|           |                                    | $0,4 - 0,6$      | Sedang                                                                                                    |  |
|           |                                    | $0,6 - 0,8$      | Kuat                                                                                                    |  |
|           |                                    | $0, 8 - 1, 00$   | Sangat kuat                                                                                                    |  |
| 2         | Arah korelasi                      | Positif          | Searah,<br>semakin<br>besar atau tinggi nilai<br>satu variabel maka<br>semakin besar atau<br>tinggi pula variabel<br>lainnya. |  |
|           |                                    | Negatif          | Berlawanan<br>arah,<br>semakin besar atau<br>tinggi satu variabel<br>semakin kecil<br>nilai<br>variabel lainnya.              |  |
| 3         | Nilai p                            | Nilai $p > 0.05$ | <b>Tidak</b><br>terdapat<br>korelasi<br>bermakna<br>natara dua variabel<br>yang diuji.                                        |  |
|           |                                    | Nilai $p < 0.05$ | Adanya korelasi yang<br>bermakna antara dua<br>variabel yang diuji.                                                           |  |
| 4         | Kemaknaan klinis                   | r yang diperoleh | Korelasi<br>tidak                                                                                                    |  |

**Tabel 3 7 Panduan Intepretasi Uji Hipotesis Korelasi**

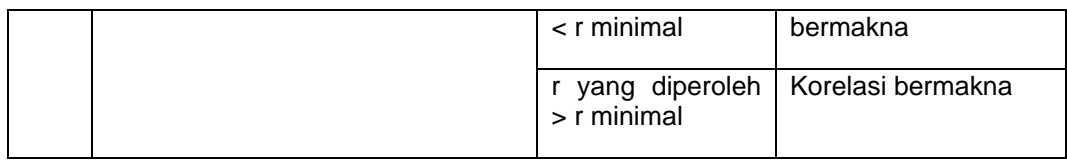

Sumber: (Dahlan, 2014)

## **I. Etika Penelitian**

Menurut Fitri (2020), menegaskan bahwa etika penelitian sangat penting karena penelitian dikaitkan dengan mahasiswa. Diuraikan oleh Notoatmodjo (2018), ada beberapa aspek etika penelitian yang perlu diperhatikan, antara lain sebagai berikut :

1. Informed Consent (lembar persetujuan)

Sebelum melakukan wawancara dengan responden atau mengumpulkan data, sangat penting untuk mendapatkan izin terlebih dahulu. Konsep inilah yang harus dipegang teguh. Tujuan penelitian yang dilakukan adalah untuk memastikan apakah responden bersedia menjadi subjek penelitian atau tidak. Sebelum melaksanakan penelitian, peneliti memberikan formulir persetujuan kepada responden untuk berhati-hati dalam mengisinya. Responden menandatangani formulir persetujuan setelah membaca dan memahami isi formulir persetujuan serta menyatakan kesediaannya untuk mengikuti kegiatan penelitian. Ketika responden menolak untuk berpartisipasi dalam penelitian, peneliti tidak memaksa mereka dan menghormati keputusan yang diambil responden. Individu yang menjawab

diberikan pilihan untuk ikut serta dalam survei atau memilih untuk tidak ikut serta.

2. Confidentially (kerahasiaan)

Untuk mematuhi prinsip kerahasiaan, nama responden dan segala informasi yang berkaitan dengannya harus tidak diungkapkan kepada pihak ketiga mana pun. Data yang disimpan peneliti tetap aman dan tidak dapat diakses oleh individu lain. Setelah menyimpulkan penelitian, peneliti akan memberikan gambaran seluruh informasi.

3. Anonimity (tanpa nama)

Prinsip anonimitas adalah etika penelitian yang dipatuhi peneliti ketika melakukan pekerjaannya. Untuk menganut konsep ini, maka hasil penelitian tidak akan mencantumkan nama responden. Sebaliknya, responden hanya diminta menuliskan kode pada kuesioner. Selanjutnya, seluruh survei yang telah selesai hanya akan diberikan nomor kode yang tidak dapat digunakan untuk menentukan identitas responden.

Penelitian ini dilakukan uji etik di Komisi Etik Penelitian Kesehatan Fakultas Kedokteran Universitas Mulawarman Samarinda dengan nomor surat persetujuan kelayakan etik NO.205/KEPFK-FK/XII/2022.

# **J. Jalannya Penelitian**

Dalam lingkup penelitian ini, metodologi penelitian berikut akan diterapkan :

- 1. Tahap Persiapan
	- a. Peneliti mengajukan judul proposal penelitian dan dikonsultasikan dengan dosen pembimbing.
	- b. Menyusun proposal yang terdiri dari 3 bab berdasarkan literatur atau panduan dari berbagai sumber terkait dengan judul proposal penelitian.
	- c. Peneliti melakukan studi pendahuluan untuk mendapatkan data, yang dimana terlebih dahulu melakukan pengajuan surat permohonan izin ke program studi kemudian diberikan ke LPPM Universitas Muhammadiyah Kalimantan Timur dan dilanjutkan ke BAA (Bagian Administrasi Akademik) Universitas Muhamadiyah Kalimantan Timur.
	- d. Ujian proposal penelitian dilaksanakan pada bulan Oktober 2022 setelah penyusunan proposal penelitian dan disetujui oleh dosen pembimbing untuk diujikan.
- 2. Tahap Pengumpulan Data
	- a. Peneliti melakukan permohonan izin kepada tempat penelitian yaitu Universitas Muhammadiyah Kalimantan Timur dengan memberikan surat izin penelitian ke LPPM kampus Universitas Muhammadiyah Kalimantan Timur.
- b. Peneliti meminta data mahasiswa aktif tahun ajaran 2022/2023 di BAA (Bagian Administratif Akademik).
- c. Setelah peneliti mendapatkan data jumlah mahasiswa aktif oleh BAA, peneliti akan menghubungi ketua tingkat setiap prodi.
- d. Peneliti meminta bantuan ketua tingkat untuk menginformasikan terkait mata kuliah yang sedang kosong sehingga peneliti dapat melakukan penelitian di tempat tersebut.
- e. Peneliti menentukan responden sesuai dengan kriteria inklusi yaitu meminta daftar absen mahasiswa dari ketua tingkat kelas.
- f. Penelitiakan menjelaskan tujuan dari penelitian yang akan diteliti.
- g. Peneliti memberikan lembaran persetujuan menjadi responden dan diisi oleh responden serta telah ditanda tangani oleh responden yang nantinya menjadi sampel penelitian.
- h. Peneliti menyebarkan kuesioner dalam bentuk Google Form dan diberikan arahan oleh peneliti terkait cara pengisian.
- i. Peneliti memberikan waktu pengisian kepada responden selama 20 menit setiap kelasnya.
- j. Selama responden mengisi kuesioner, peneliti memantau langsung pengisian kuesioner melalui *device* laptop peneliti sampai kuesioner terkumpul seluruhnya.
- k. Setelah selesai diisi, peneliti mengecek hasil Google Form apakah sesuai dengan jumlah responden yang berada di kelas.
- l. Setelah semua selesai, peneliti memberikan souvenir kepada responden sebagai bentuk terima kasih telah bersedia menjadi sampel penelitian.
- m. Peneliti meninggalkan ruangan pengambilan data.
- 3. Tahap Akhir (hasil)
	- a. Setelah data penelitian terkumpul, peneliti melakukan pengecekan data seperti kesesuian responden, kelengkapan pengisian kuesioner dan jawaban responden yang didapatkan dari hasil penyebaran kuesioner melalui ketua tingkat.
	- b. Selanjutnya dilakukan coding dan skoring pada data yang telah didapatkan.
	- c. Kemudian, peneliti melakukan analisa data menggunakan program SPSS.

# **K. Jadwal Penelitian**

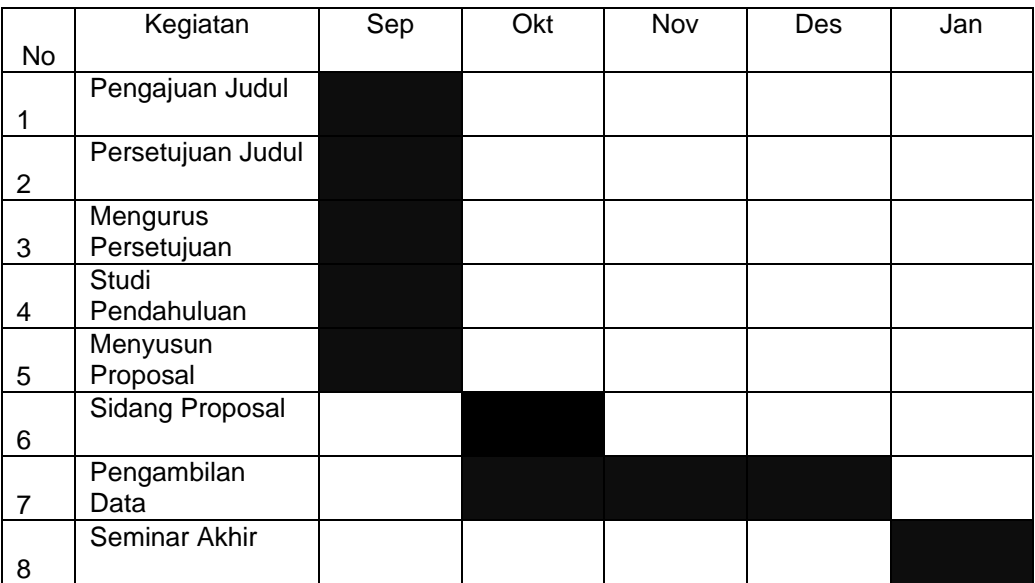

## **Tabel 3 8 Jadwal Penelitian**